# String-manipulasjon og I/O i Java

INF1000 h14 - Hans Petter Taugbøl Kragset [hpkragse@ifi.uio.no](mailto:hpkragse@ifi.uio.no)

### Plan

- Viktige metoder i String
- Repetisjon av I/O
- Oppgaver og eksempler

# Viktige metoder

- charAt
- compareTo[IgnoreCase]
- contains
- endsWith
- equals[IgnoreCase]
- indexOf
- lastIndexOf
- length
- isEmpty
- replace
- split
- startsWith
- substring
- toCharArray
- to[Lower][Upper]Case
- trim

## Mal for slidene

- signatur(type argument)
- forklaring
- eksempel
- Spørsmål
- fasit

### String

## length

- int length()
- Returnerer lengden til Stringen
- String a = "abcde"; int len = a.length();
- Hva er veriden av *len*?

• 5

## isEmpty

- boolean isEmpty()
- Returnerer true hvis Stringens lengde er 0
- **• IKKE** det samme som NULL

\n- String 
$$
a = "";
$$
\n- boolean  $b = a.isEmpty();$
\n

- Hva er verdien av *b*?
- true

#### charAt

- char charAt(int index)
- Returner char-verdin på en gift indeks
- Indeks varierer fra 0 til *length()* 1
	- helt tilsvarende array-indeksering

```
• String a = "abc";
 char b;
 b = a.charAt(2);
```
• Hva er verdien av b?

 $\overline{\phantom{a}}^{\prime}$  C  $\overline{\phantom{a}}^{\prime}$ 

### equals

- boolean equals(Object anObject)
- Returnerer true dersom dette objektet (*this*) og objektet *anObject* inneholder akkurat den samme sekvensen av tegn.
- Fancy måte å si "True hvis strengene er like" på.

```
• String a, b;
 a = "abcde";b = "abc de";boolean c = a. equals(b);
```
- Hva er verdien av *c*?
- false

## equalsIgnoreCase

- boolean equalsIgnoreCase(String anotherString)
- Gjør det samme som *equals,* men anser 'A' og 'a' for å være like

```
• String a, b;
 a = "AbCde";b = "abcDe";boolean c = a.equalsIgnoreCase(b);
```
- Hva er verdien av *c*?
- true

#### compareTo compareToIgnoreCase

- int compareTo(String anotherString)
- int compareToIgnoreCase(String str)
- Returnerer en int basert på hvilken String som kommer leksikografisk først.
- Negativ hvis this kommer før argument-Stringen, positiv om det er motsatt, 0 hvis strengene er like (som equals).
	- IgnoreCase anser 'A' og 'a' for å være like

```
String a, b;
a = "ape";b = "ake";int comp = a.compareTo(b);
```
- Hva er verdien av *comp*? (positiv, negativ eller 0?)
- positiv

### mer om compareTo

- Brukes ofte for å sortere
- Jeg bruker alltid litt tid på å huske om det er større enn 0 eller mindre eller hva det er…
- Pass på hva som sammenlignes med hva
- *a.compareTo(b)* er jo motsatt av *b.compareTo(a)*

### startsWith

- boolean startsWith(String prefix)
- Returnerer true hvis *this* begynner med *prefix*.

```
String a, b;
a = "abcdefq";b = "abc";boolean c = a.s \text{tartsWith}(b);
```
- Hva er verdien av *c*?
- true

### endsWith

- boolean endsWith(String suffix)
- Returnerer true hvis *this* slutter med *suffix*.

```
• String a, b;
a = "abcdefq";b = "abc";boolean c = a.endsWith(b);
```
- Hva er verdien av *c*?
- false

### indexOf

- int indexOf(int ch)
- int indexOf(int ch, int fromIndex)
- int indexOf(String str)
- int indexOf(String str, int fromIndex)
- Finner posisjonen til en gitt char eller String
- Hvorfor står det "int ch"?
	- *• char er en slags int*

### indexOf

- String a = "abcabc"; char  $b = 'c';$ int  $i = a$ . indexOf(b); int  $j = a.indexOf('b")$ ; int  $k = a$ . indexOf("b", 3);
- Hva er verdien av *i, j og k*?
- $\cdot$   $i = 2$
- j = 1
- $k = 4$

### lastIndexOf

- int lastIndexOf(int ch)
- int lastIndexOf(int ch, int fromIndex)
- int lastIndexOf(String str)
- int lastIndexOf(String str, int fromIndex)
- Finner *den siste* posisjonen til en gitt char eller **String**

### lastIndexOf

- String  $a = "cbcbc";;$ int  $i = a$ . lastIndexOf("c"); int  $j = a$ . lastIndexOf("cbc"); int  $k = a$ . lastIndexOf("c", 3);
- Hva er verdien av *i, j og k*?
- $i = 4$
- $\cdot$  j = 2
- $k = 2$

## substring

- String substring(int beginIndex)
- String substring(int beginIndex, int endIndex)
- Returnerer en String som er en del av *this.*
- *String a = "abcdefgh";*
- *string b = a.substring(4, 6);*
- Hva er verdien av *b*?
- "ef"

## Mer om substring

- String substring(int beginIndex)
- *Fra og med beginIndex,* til slutten av Stringen
- String substring(int beginIndex, int endIndex)
- *Fra og med beginIndex,* til *og ikke med endIndex.*
- Dette gjør at vi kan vite lengden på Stringen
	- a.substring(4, 6);
	- gir en resultatstreng med lengde 2 (4 6).

## replace

- String replace(char oldChar, char newChar)
- Returnerer en ny String der alle forekomster av charen *oldChar* er byttet ut med charen *newChar*.
- String a = "abcdefg"; String  $b = a$ .replace('c', 'x');
- Hva er verdien av *b*?
- "abxdefq"

## Mer om replace

- String replace(CharSequence target, CharSequence replacement)
- CharSequence er det samme som String
- Bytter altså ut en substring, og ikke bare en og en char.
- String a = "abc";
- String b = a.replace("b", "kalkun");
- Hva er verdien av *b*?
- "akalkunc"

#### contains

- boolean contains(CharSequence s)
- Returnerer true hvis *this* inneholder *Stringen s*.
	- CharSequence er noe rare greier, tenk på det som en String.

```
• String a = "abcdefg";
 b = "bc";boolean c = a.contains(b);
```
- Hva er verdien av *c*?
- true

## split

- String[] split(String regex)
- Returnerer en String-array
- Splitter opp *this* og setter del for del inn i arrayen
- String a = "ab:cd:ef:g"; String[]  $b = a.split(":")$ ;
- Hva er verdien av *b*?
- {"ab", "cd", "ef", "g"}

# Mer om split

- String[] split(String regex)
- Vi kan splitte med hva som helst
- De som vil kan lese mer om regex for å lære mer om det
- Mastering Regular Expressions lån på biblioteket.

### toLowerCase toUpperCase

- String toLowerCase()
- String toUpperCase()
- Returnerer en String der alle tegn er store eller små

```
• String a, b;
 a = "abcdefg";b = "abc";a = a.toUpperCase();
 b = b.toLowerCase();
```
• Hva er verdien av *a* og *b*?

```
• "ABCDEFG"
"abc"
```
### trim

- String trim()
- Returnerer en ny String der blanke tegn i starten og på slutten er fjernet

```
• String a, b;
a = " ab c d ";
String b = a.trim();
```
- Hva er verdien av *b*?
- "ab c d"

### toCharArray

- char[] toCharArray()
- Returnerer en char-array som inneholder alle tegnene fra *this*.
- String a = "ab def"; char $[$  | c = a.toCharArray();
- Hva er verdien av *c*?
- {'a', 'b', ' ', 'd', 'e', 'f'}

# String som returtype

- Returnerer et *nytt* String-objekt
- f eks:
	- String abc, sub; abc = "abcdefg";  $sub = abc.substring(2);$
- *sub* er nå et *nytt* String-objekt laget av substringmetoden i String-objektet *abc*
- Det er ingen metoder i String som forandrer en String
	- Alle returnerer en ny String!

# Fremgangsmåte

- Hvilke metoder *kan* funke?
- Finn den metoden som gjør mest
- Kombiner metoder
- Tenk på rekkefølgen!
- Ta vare på returverdier
- Tenk på hva som kan gå galt
- Flere eksempler kommer

I/O

# I/O - plan

- Scanner
	- Fra terminal
	- Fra fil
- PrintWriter
	- Til fil

#### Scanner

- import java.util.Scanner;
- Metodene vi trenger:
- hasNextLine()
- nextLine()

# Innlesing fra terminal

- Scanner sc = new Scanner(System.in);
- "System.in" er terminalen, der vi leser fra
- String a = sc.nextLine();
- *• a* inneholder nå alt som ble skrevet i terminalen til *men ikke med* linjeskiftet på slutten (Enter)
	- *•* Linjeskiftet forsvinner!

# Innlesing av tall

- Scanner sc = new Scanner(System.in); String  $a = sc.nextLine()$ ;
- Hva gjør vi for å hente ut tall fra *Stringen a?*
- Integer.parseInt(String s)
- Henter int-verdien ut av en String
- int b = Integer.parseInt(a);
- Double.parseDouble(String s);
- Gjør det samme for komma-tall

# Innlesing fra fil

• import java.util.Scanner; import java.io.File;

```
File f = new File("filnavn.txt");
```

```
Scanner sc = new Scanner(f);
```
- Nå er *sc* en Scanner som leser fra filen "filnavn.txt"
- Vi kan bruke følgende metoder:
	- boolean hasNextLine()
		- Returnerer true hvis det fins flere linjer igjen i filen
		- *• Ingenting blir lest*
	- String nextLine()
		- Leser og returnerer neste linje av filen
	- Vi må huske noe spesielt også:
		- throws Exception

# Innlesing fra fil forts.

• import java.util.Scanner; import java.io.File;

File f = new File("filnavn.txt"); Scanner  $sc = new Scanner(f)$ ;

```
while(sc.hasNextLine()) {
   System.out.println(sc.nextLine());
}
```
### PrintWriter

- import java.io.PrintWriter;
- Metodene vi trenger:
- println()
- print()
- close()

## Utskrift til fil

• import java.util.PrintWriter;

```
String a = "filnavn.txt";
PrintWriter pw = new PrintWriter(a);
```
- Nå er *pw* en PrintWriter som skriver til filen "filnavn.txt"
- For å skrive til fil bruker vi
	- pw.println("Srevet til fil");
- Hvis vi ikke vil ha med linjeskift på slutten kan vi bruke
	- pw.print("Uten linjeskift");
	- Vi må huske noe spesielt også:
		- throws Exception

## Utskrift til fil forts.

• import java.util.PrintWriter;

```
String a = "filnavn.txt";
PrintWriter pw = new PrintWriter(a);
```

```
int i = 0;
while(i < 10) {
   pw.println("Verdien til i: " + i);
   i++;
}
pw.close();
```
### Eksempel

### Eksempel

- Vi har en fil med et litt rart format, og vi ønsker å plukke ut en del av innholdet.
- Filen er som følger:

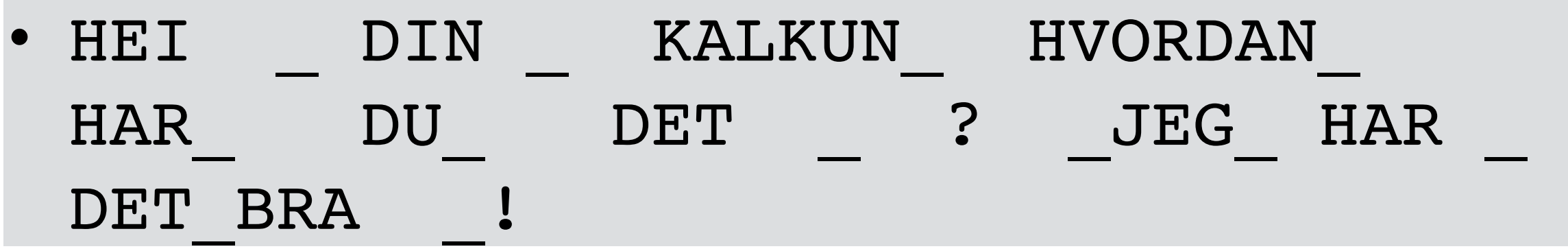

• Vi ønsker å lese ut setningen som står der, uten alle "\_" og ekstra mellomrom. Hva kan vi gjøre?

- 1. Hvilke metoder *kan* funke?
- 2. Finn den metoden som gjør mest
- 3. Kombiner metoder
- 4. Tenk på rekkefølgen!

Eksempel

- HEI \_ DIN \_ KALKUN\_ HVORDAN\_  $\begin{matrix} \text{HAR} & \text{DU} & \text{DET} & \text{?} & \text{JEG} & \text{HAR} \end{matrix}$ DET BRA
- substring, split, indexOf, lastIndexOf, toCharArray…. (mer?)
- split(" ");
- Da har vi en array med ord, men mellomrommene er der enda…
- trim();
- Fullstendig kode på neste slide

```
• import java.util.PrintWriter;
 import java.util.Scanner;
 import java.io.File;
 public class StringManip {
    public static void main(String[] args) {
     Scanner sc = new Scanner(new File("filnavn.txt"));
      String tekst = sc.nextLine();
     String[] ord = tekst.split("");
      String setning;
     for(int i = 0; i < ord.length; i++) {
        setning += \text{ord}[i].\text{trim}( ) + " " ; }
      PrintWriter pw = new PrintWriter("filnavn.txt"); 
      pw.println(setning);
      pw.close();
    }
 }
 • Output:
• $> HEI DIN KALKUN HVORDAN HAR DU DET ? JEG HAR DET BRA !
```
• Spørsmål?

# Andre løsningsforslag?

- Fra salen?
- Vi kunne brukt andre fremgangsmåter!
- Eksempel:
	- int ind $1 =$  indexOf(' $')$ ;
	- $ord[i] = line.substring(0, ind1);$
	- $ord[i] = ord[i].trim()$ ;
	- line = line.substring(ind1 + 1);
	- Dette kan gå i løkke
- Bruk kreativiteten deres!

# Oppgaver!!!

Hvis du leser dette på nettet skal det ligge en fil "Repkurs-oppgaver.pdf" ved siden av som inneholder oppgaver. Hvis ikke, send mail (se første slide).